# **Avast Decryption Tool For TeslaCrypt Ransomware Crack With Registration Code**

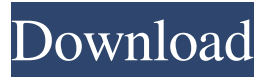

#### **Avast Decryption Tool For TeslaCrypt Ransomware Crack+ Download [32|64bit]**

If you've been infected with TeslaCrypt ransomware, you can use Avast Decryption Tool to restore your files. How does it work? Step 1: Download the application and install it After downloading and installing the application, run it and click next Step 2: Select files with the encrypted extensions When you start the application, select files with the encrypted extensions (see image). We used these files ourselves. Step 3: Decrypt files Click on 'Start'. Avast Decryption Tool will start recovering your files. Supported file formats Supported file formats are.txt,.exe,.reg,.def,.pif,.scr,.rdf,.m3u,.wsp and.css. TeslaCrypt Ransomware! How to remove and how to prevent being infected with it in future! Twitter : Facebook : Google+ : Instagram : Thanks for watching. Try looking by the Author for more great How to guides and collection.. :) Like comments and Subscribe to be notified as soon as the new video is available. To fix this type of issue, you can download the ActiveX control to your computer and then try the troubleshooting steps outlined in this article: Repair a Malformed ActiveX Control with Microsoft's Network Security Utility. Cyber security is often a cause of turmoil in the C-suite and executive levels of an organization. CEOs, CFOs and other top management make sure these issues are appropriately managed, yet problems can still arise. Knowing how to handle security-related issues effectively will provide a strong advantage in today's business climate. The following video provides a few tips for helping to ensure that when these situations arise, you are well prepared to resolve the problem and maintain peace and productivity in the workplace. Activation Process 1. Sign in to the www.OutdoorSmart.net by entering your account number and the main code if using your mobile device. 2. Once you are in the www.OutdoorSmart.net, click on the "Supplier Products" tab on the left side of the page. 3. Once you click "Supplier Products," a page will appear listing your

#### **Avast Decryption Tool For TeslaCrypt Ransomware Crack Serial Number Full Torrent Free**

Download and run Avast Decryption Tool for TeslaCrypt Ransomware Cracked Version. Wait until it gets to finish installing. Wait until it has been installed. Open the program and press the Next button. Click on the button to start the pre-defined process of recovery. Wait until the recovery process has been completed. Click on the button to proceed to the next step. Open the program and click on the button to finish the process. Remove other software Most users simply delete suspicious files, but at times they are so crucial that you cannot lose them without experiencing severe consequences. Thus, you should remove them so that the ransomware has no access to them. The Removal Tool is very good for this very purpose. It is free and will find and delete various files related to TeslaCrypt ransomware. Once you click on the button to start the process, it will begin searching for the TeslaCrypt files and related components inside your computer. After the process is over, the program will offer you the chance to make a backup of your hard disk. In case something goes wrong, you can always restore your computer, without having to spend much time and efforts to recover your data. TeslaCrypt Ransomware Removal steps: The first thing to do before you start removing TeslaCrypt ransomware from your system is to stop the hijacker. To do so, right-click on the malicious program and then select the option to end the process. There should be no way that you can use the computer without doing this, as it will make sure that the ransomware can't get into your PC. Remove TeslaCrypt ransomware from Google Chrome. It may occur that you can't access chrome. While you're at it, uninstall all browsers that you currently have installed on your computer. Delete any files related to TeslaCrypt ransomware. The simplest way to get rid of the ransomware is to delete its files manually. To do that, click on the button and then navigate to the location where the ransomware is installed, from where you can find files related to it. Restart the system. The computer may be slow as soon as it has been encrypted. However, the system will get better after you remove the ransomware. Everything you did should be sufficient to make your computer safe again, but in case you're missing something, you can always click on the button below and add it to this article. 1 on 1 Overwriting the affected files with 09e8f5149f

## **Avast Decryption Tool For TeslaCrypt Ransomware**

The Avast Decryption Tool for TeslaCrypt can decrypt numerous types of encrypted files. It is a lightweight tool that can decrypt files on your system and helps you recover documents that have been locked by TeslaCrypt ransomware. The decryption process doesn't require you to make certain changes on your computer and all the necessary actions are carried out automatically. - High Compute Power: The tool can perform multiple operations at once. It can decrypt between 1 - 250 files and it takes approximately 1 hour to complete all operations. - Supports Most File Types: The tool can process.exe,.bz2,.rar,.DOC and.ZIP files. - Easy to Use: The tool comes with a wizard interface, so you can easily learn how to restore your files in case you are infected with TeslaCrypt. - Free Updates: It updates automatically, making the tool one of the best ransomware decryptors on the market. - The best solution for decrypting TeslaCrypt: This is the best solution for decrypting files encrypted with TeslaCrypt ransomware. - Supports Windows: It supports both 32-bit and 64-bit versions of Windows 7, Windows 8 and Windows 10. - Runs on All Windows Platforms: The tool can be executed on 32-bit and 64-bit Windows Operating Systems. Reviews of Avast Decryption Tool for TeslaCrypt Here you can see some reviews for the software from trusted sources: - [ ] - [ ] - [ ] - [ ] How do I use it? Avast Decryption Tool for TeslaCrypt is not a stand-alone product. It won't work without the right version of the computer

### **What's New In?**

Version: 2019.4.3 Operating System: Windows 7/8/10 End-user License Agreement: yes How to get this extension: Visit the Windows Store Uninstall this extension: Uninstallation might take some time to happen, depending on the number of files that have been locked. Additionally, there might be some less obvious files that Avast Decryption Tool for TeslaCrypt still needs to recover. It is highly recommended that you back up your drives to avoid possible data loss. However, you could wait and see if Avast Decryption Tool for TeslaCrypt finishesreing your way to clean up your PC. RECOMMENDED FOR YOU TeslaCrypt ransomware may get a bad reputation, but we really recommend you to not use it. The reason for this is that it can easily lock your files and can request you for a ransom to unlock them. However, if you're always connected to the Internet, chances are that you're familiar (if you didn't encounter one until now) with cybernetic attacks. While there are many types of threats out there, one of the most dangerous ones is ransomware. In case you've been infected with TeslaCrypt ransomware, you might consider turning to third-party software solutions such as Avast Decryption Tool for TeslaCrypt. Ransomware behavior Ransomware is a type of attack that targets certain documents from your computer (ones that might be crucial to you), encrypts them and demands that you pay a ransom in order to recover them. What makes TeslaCrypt stand out among other similar attacks is that the latest version doesn't rename your files. Instead, it displays a message that lets you know your documents were locked and provides you with a bunch of websites where you can find instructions. Unlock TeslaCrypt-locked documents Avast Decryption Tool for TeslaCrypt can help you recover your files if they have been locked by the TeslaCrypt ransomware, and in an easy way, too. Since it comes with a wizard interface, it would be safe to say that many users might be able to benefit from their capabilities without significant efforts, as the entire process is guided step by step. The only necessary actions are providing the application with the encryptedited locations. It is possible that you can choose from local drives, network drives and local folders folders, depending on your needs. The app also lets you back up encrypted files, in case anything goes wrong during

## **System Requirements For Avast Decryption Tool For TeslaCrypt Ransomware:**

Minimum: OS: Windows Vista, Windows 7, Windows 8/8.1 CPU: Intel Core 2 Duo RAM: 2 GB HDD: 50 GB Graphics: DirectX 11 Compatible Graphics Card with 512MB of Video RAM Sound: DirectX Compatible Sound Card with Digital Out Network: Broadband Internet connection Recommended: RAM: 4 GB

Related links:

<https://bodhirajabs.com/foxonic-lite-crack-serial-key-updated-2022/>

<https://pzn.by/?p=14348>

<http://realtorforce.com/tunewiki-crack-free-download-macwin/>

<https://mywaterbears.org/portal/checklists/checklist.php?clid=4734>

<https://www.bryophyteportal.org/portal/checklists/checklist.php?clid=13728>

<https://sjbparishnaacp.org/2022/06/07/sonic-textbox-activex-control-crack-download/>

<https://levitra-gg.com/?p=4231>

<https://cotram.org/checklists/checklist.php?clid=22280>

http://www.sparepartsdiesel.com/upload/files/2022/06/9XlrSk8gxEBbDxeMpDBO\_08\_de707551df3c98dec7037ec0dbcaf60d [file.pdf](http://www.sparepartsdiesel.com/upload/files/2022/06/9XlrSk8gxEBbDxeMpDBO_08_de707551df3c98dec7037ec0dbcaf60d_file.pdf)

<https://rookbrand.com/tiny-renamer-download-x64-updated/>

<http://balloonfellows.com/wp-content/uploads/2022/06/yulezub.pdf>

[https://vietnamnuoctoi.com/upload/files/2022/06/QgEwb5tMv4YMmY3NILxk\\_08\\_e3cf5d9a11847832d6f5e8dc269eebc7\\_file.](https://vietnamnuoctoi.com/upload/files/2022/06/QgEwb5tMv4YMmY3NILxk_08_e3cf5d9a11847832d6f5e8dc269eebc7_file.pdf) [pdf](https://vietnamnuoctoi.com/upload/files/2022/06/QgEwb5tMv4YMmY3NILxk_08_e3cf5d9a11847832d6f5e8dc269eebc7_file.pdf)

[https://smilesful.com/upload/files/2022/06/eQ3MHqc3ZXMXJqARYZ7Q\\_08\\_747d4b2859600661cab4e118002f6f01\\_file.pdf](https://smilesful.com/upload/files/2022/06/eQ3MHqc3ZXMXJqARYZ7Q_08_747d4b2859600661cab4e118002f6f01_file.pdf) <https://xn--b1aaamafp7bzaceeic3d.xn--p1ai/блог/serial-loopback-crack-pc-windows/>

[https://zohup.com/upload/files/2022/06/R5COBcjcrROakOlFdIn8\\_08\\_de707551df3c98dec7037ec0dbcaf60d\\_file.pdf](https://zohup.com/upload/files/2022/06/R5COBcjcrROakOlFdIn8_08_de707551df3c98dec7037ec0dbcaf60d_file.pdf) [http://www.ventadecoches.com/wp-content/uploads/2022/06/Oculus\\_Audio\\_SDK\\_Crack\\_Activator\\_For\\_PC.pdf](http://www.ventadecoches.com/wp-content/uploads/2022/06/Oculus_Audio_SDK_Crack_Activator_For_PC.pdf)

<https://lanesida.com/wp-content/uploads/2022/06/Dota2Ping.pdf>

<http://4uall.net/2022/06/08/diko-free-8-4-3-crack-free-win-mac/>

https://www.soonaradio.com//upload/files/2022/06/Gw6VEcd8HYqqqXa6WzKW\_08\_747d4b2859600661cab4e118002f6f01 [file.pdf](https://www.soonaradio.com//upload/files/2022/06/Gw6VEcd8HYqqqXa6WzKW_08_747d4b2859600661cab4e118002f6f01_file.pdf)

[https://battlefinity.com/upload/files/2022/06/wcGDO4NgOUQYOZ9FrlDe\\_08\\_747d4b2859600661cab4e118002f6f01\\_file.pd](https://battlefinity.com/upload/files/2022/06/wcGDO4NgOUQYOZ9FrlDe_08_747d4b2859600661cab4e118002f6f01_file.pdf) [f](https://battlefinity.com/upload/files/2022/06/wcGDO4NgOUQYOZ9FrlDe_08_747d4b2859600661cab4e118002f6f01_file.pdf)